## Rechnen mit Vektoren: Vektorraum, Basis und Linearkombinationen

Alfred Müller

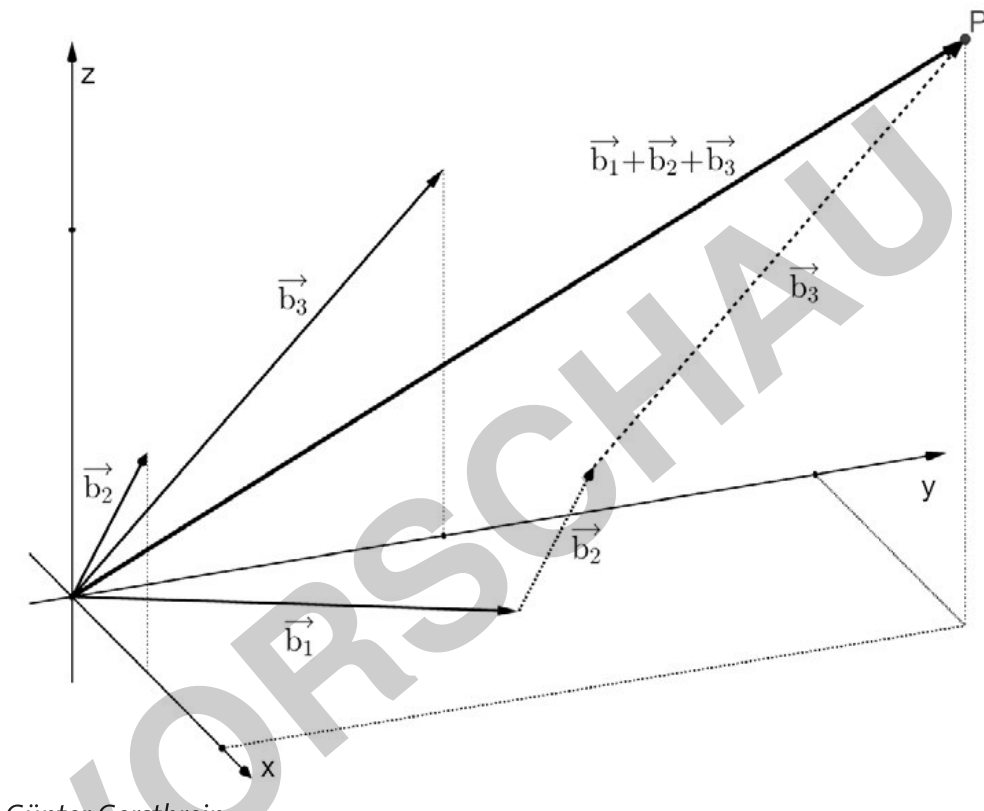

Grafik: Günter Gerstbrein

Ein kurzer Überblick führt die Schülerinnen und Schüler an das Thema Vektorräume heran. Dabei lernen sie grundlegende Konzepte wie Linearkombinationen, lineare Abhängigkeit bzw. Unabhängigkeit oder die Idee einer Basis kennen.

Dieses Wissen wenden die lernenden anschließend im Rahmen einiger Übungsblätter an: Sie prüfen, ob eine Menge an Vektoren eine Basis darstellt, kontrollieren die lineare Unabhängigkeit und führen Basiswechsel durch. Auch andere Aufgaben, die aber ebenfalls einen Bezug zu Vektoren haben und sich mit Punkten, Geraden und Ebenen beschäftigen, sind Teil dieser Sammlung.

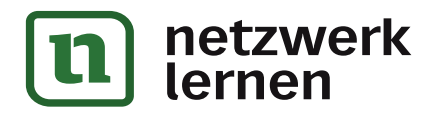

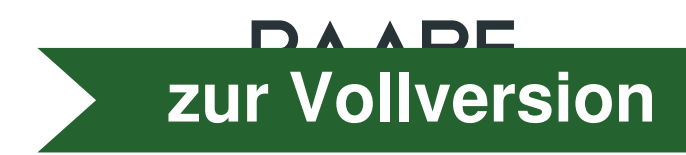

## Rechnen mit Vektoren: Vektorraum, Basis und Linearkombinationen

Oberstufe (vertiefend)

Alfred Müller

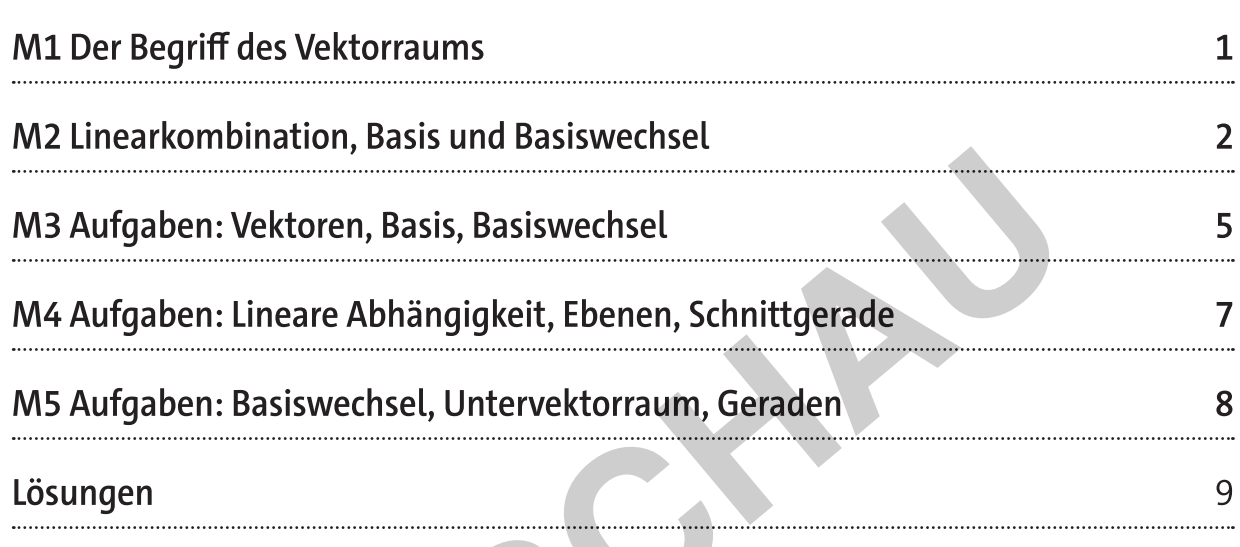

Die Schülerinnen und Schüler lernen:

mit Vektorräumen zu arbeiten. Sie identifizieren die Basis eines Vektorraums, prüfen lineare Abhängigkeit oder Unabhängigkeit und führen Basiswechsel durch. Ferner lösen sie Aufgaben, die sich mit Geraden und Ebenen im dreidimensionalen Koordinatenraum beschäftigen.

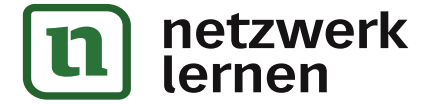

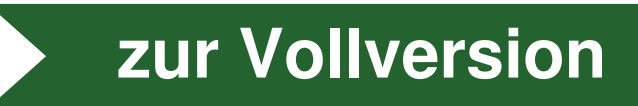

## Überblick:

Legende der Abkürzungen:

**AB** Arbeitsblatt Info Informationsblätter

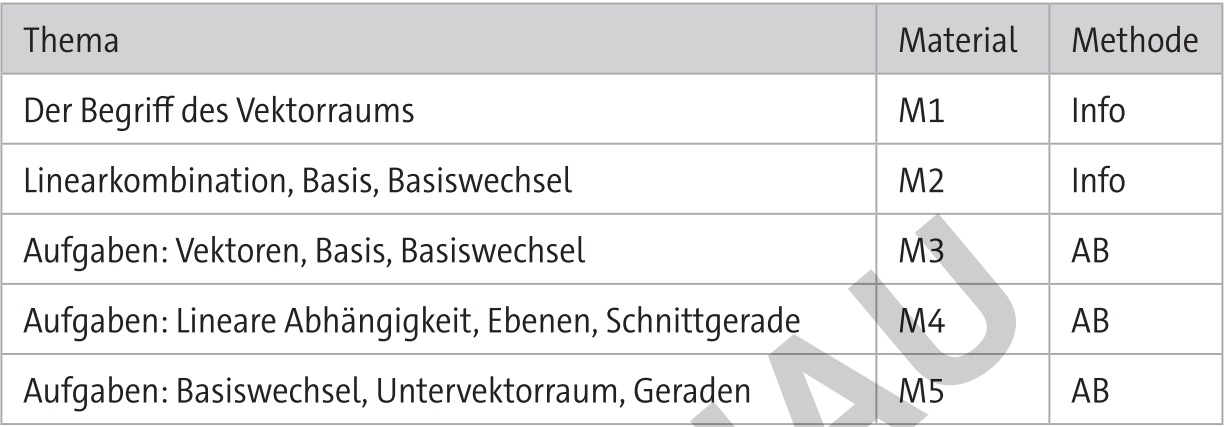

## Kompetenzprofil:

- Inhalt: Vektorraum, Basis, lineare (Un-)Abhängigkeit, Basiswechsel, Koordinatenraum, Determinante, Cramersche Regel, Regel von Sarrus, Punkte, Geraden, Ebenen
- Kompetenzen: Mathematisch argumentieren (K1), Probleme mathematisch lösen (K2), mathematische Darstellungen verwenden (K4), mit symbolischen, formalen und technischen Elementen der Mathematik umgehen (K5)

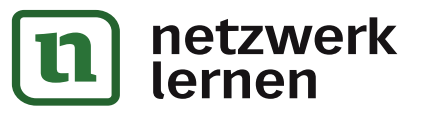

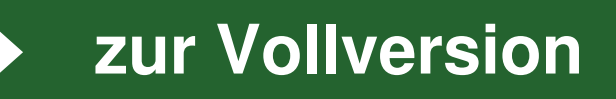

1. In der nebenstehenden Skizze gilt:  $\overrightarrow{AB} = \overrightarrow{a}$ ,  $\overrightarrow{AC} = \overrightarrow{b}$ ,  $\overrightarrow{AD} = \overrightarrow{c}$ 

> M ist der Mittelpunkt der Strecke [CD] M' ist der Mittelpunkt der Strecke [BC]

E ist definiert durch  $\overrightarrow{ME} = \frac{1}{z}\overrightarrow{MD}$ .

Bestimmen Sie die Vektoren AM, AE, EM in Abhängigkeit von a, b, c

- 2. Im Parallelogramm ABCD mit  $\overrightarrow{AB} = \overrightarrow{a}$  und  $\overrightarrow{AD} = \overrightarrow{b}$ sind E der Mittelpunkt der Strecke [DC], F der Mittelpunkt der Strecke [BC] und S der Schnittpunkt der Transversalen AE und FD.
	- a) Bestimmen Sie in Abhängigkeit von a und b die Vektoren AE und FD.
	- b) Berechnen Sie die Teilverhältnisse, in denen der Punkt S die Strecken [AE] und [FD] teilt.

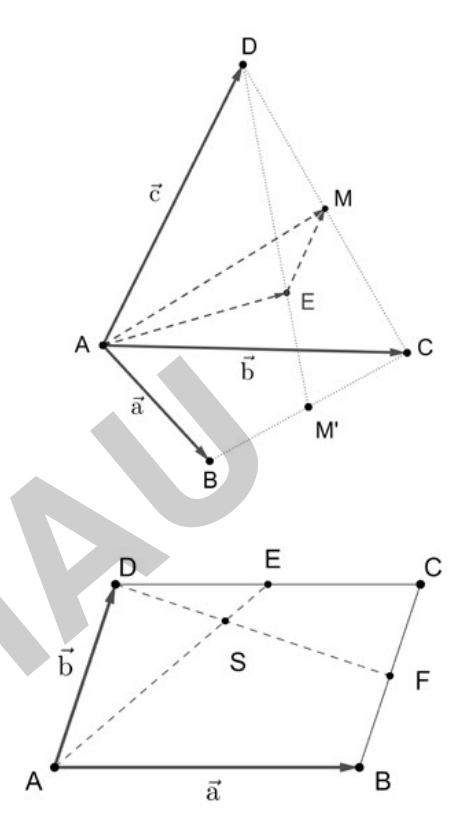

Grafiken: Günter Gerstbrein

- 3. In einem Vektorraum  $V = \mathbb{R}^3$  mit der Basis  $B_0 = \{ \overrightarrow{e_1}, \overrightarrow{e_2}, \overrightarrow{e_3} \}$  sind die Vektoren  $\vec{a} = \begin{pmatrix} 1 \\ 0 \\ 1 \end{pmatrix}, \vec{b} = \begin{pmatrix} 2 \\ -1 \\ 3 \end{pmatrix}, \vec{c} = \begin{pmatrix} 0 \\ 1 \\ 2 \end{pmatrix}$  gegeben.
	- a) Zeigen Sie, dass die Vektoren  $\vec{a}, \vec{b}, \vec{c}$  selbst eine Basis B des Raumes  $\mathbb{R}^3$  bilden. Bestimmen Sie für den Vektor  $\vec{d} = \begin{pmatrix} -2 \\ 1 \\ 3 \end{pmatrix}$ eine Darstellung  $\vec{d}_B$  bezüglich der Basis<br>B = { $\vec{a}, \vec{b}, \vec{c}$ } mithilfe der Cramerschen Regel.
	- b) Ein Vektor  $\vec{f}$  hat bezüglich der Basis B die Darstellung  $\vec{f}_B = \begin{pmatrix} -3 \\ 2 \\ -2 \end{pmatrix}$ . Bestimmen Sie die Koordinaten von  $\vec{f}$  bezüglich der Basis B<sub>0</sub>.

RICHTS MATERIALIEN Analytische Geometrie Sek. II

zur Vollversion

c) Welches Gleichungssystem muss für einen Vektor  $\vec{x} = \begin{pmatrix} x_1 \\ x_2 \\ x_3 \end{pmatrix}$  gelten, damit seine

Darstellung bezüglich B und B<sub>0</sub> die gleiche wäre, d. h.  $\vec{x} = \vec{x}_B$ ? Zeigen Sie, dass dies im Beispiel nur für den Nullvektor  $\vec{0}$  gilt.

- In einem dreidimensionalen Punktraum sind die Ortsvektoren der Punkte A, B, C ge- $\overline{4}$ geben mit  $\vec{a} = \begin{pmatrix} 6 \\ 3 \\ 3 \end{pmatrix}$ ,  $\vec{b} = \begin{pmatrix} 3 \\ 6 \\ -3 \end{pmatrix}$ ,  $\vec{c} = \begin{pmatrix} c_1 \\ c_2 \\ 6 \end{pmatrix}$ .
	- a) Bestimmen Sie  $c_1$  und  $c_2$  sowie  $s_3$  so, dass der Punkt  $S(4|2|s_3)$  der Schwerpunkt des Dreiecks ABC ist.
	- b) Berechnen Sie die Koordinaten d<sub>2</sub>, d<sub>3</sub> des Punktes  $D(61d_21d_3)$  so, dass der Punkt D das Dreieck ABC zu einem Parallelogramm ABCD ergänzt. Welche Koordinaten hat der Mittelpunkt M einer Strecke [BD]?
	- c) Begründen Sie, dass der Punkt T(51411) auf der Geraden AB liegt und berechnen Sie das Teilverhältnis  $\tau$  von T bezüglich der Strecke [AB].

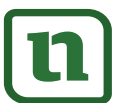

TERRICHTS-MATERIALIEN Analytische Geometrie Sek. II

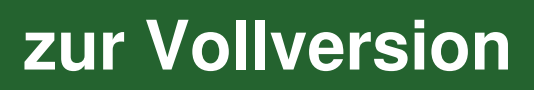